## **jimdo モバイル対応**

jimdo は簡単にホームページが作れるので便利です しかし、細かいことを行いたいととても苦労します レスポンシブデザインが採用されていますので、モバイルでも自動調整でレイアウトが変更され ます

さあ

本当に? モバイル対応にするためには? 自動でされるレスポンシブデザインではきれ いな画面ができないです

本当にきれいにするには、モバイルに対応し た CSS HTML を書かなくてはいけません。 jomdo は HTML、CSS の知識があれば十 分カスタマイズ可能です。

実際に作って見ましたが、jimdo を追加わ ないでホームページを作った方が簡単なよ うな気がします。

モバイルに特化した操作しやすいフッターメ ニューを作ります jmdo のナビゲーションメニューを非表示 jimdo のフッター削除 最下部にアイコンを伴ったフッターメニュー

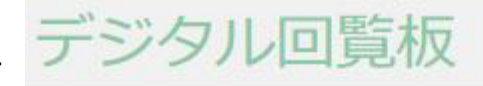

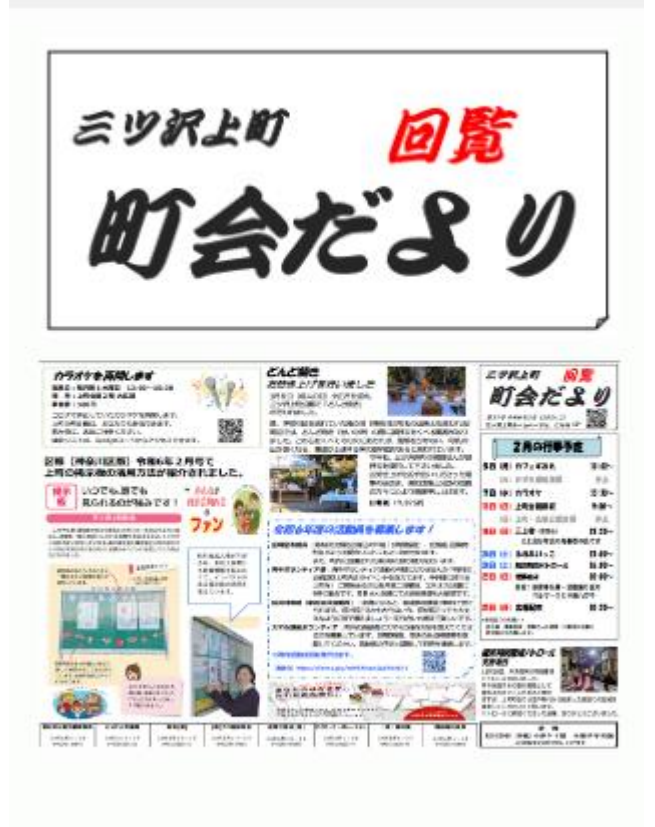

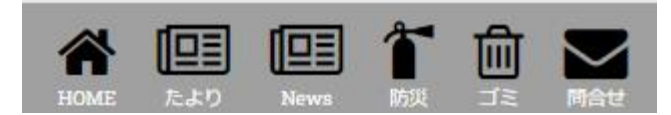

修正箇所は二か所です

①フッターメニュコンテンツを作ります コンテンツの追加・文書

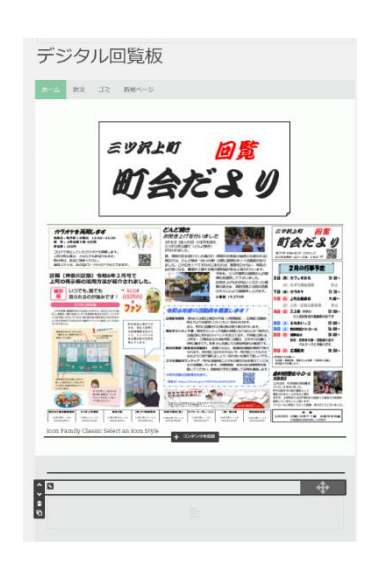

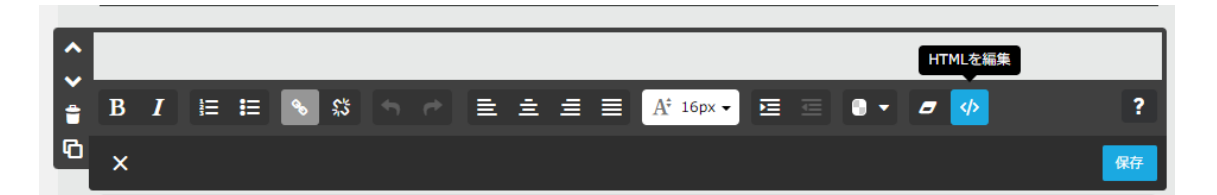

ここに html をペーストします

この状態では作成した文書コンテンツには何も表示されていませんが、これでいいのです このコンテンツはヘッダーで指定された情報を元に、ページが表示されたとき見られるように なります

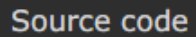

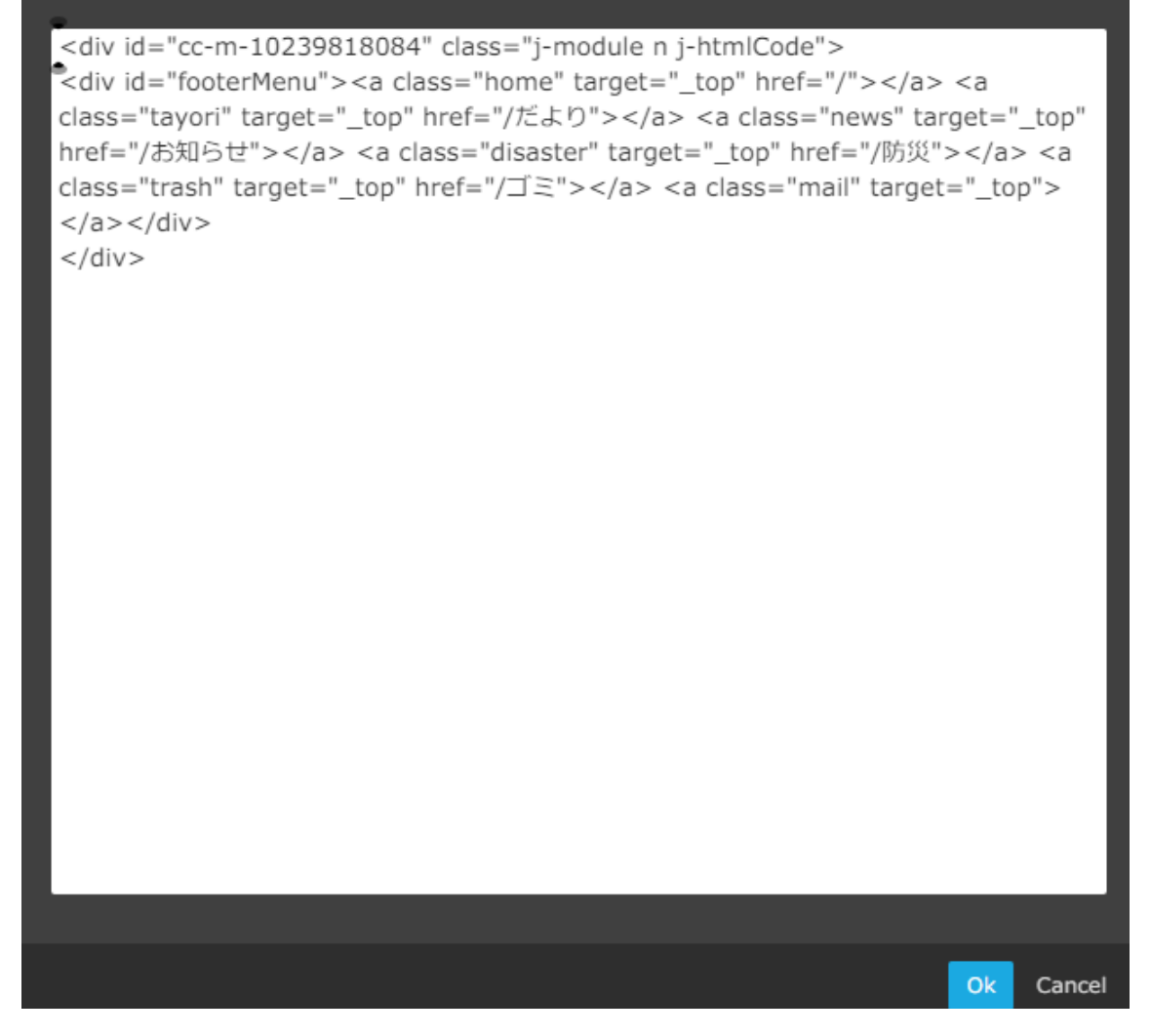

各項目は

 $\langle$  <a class=" $7$   $\land$   $\overline{7}$   $\land$  " $\angle$  target=" top"> $\langle$ /a>

アイテムはヘッダーの CSS で表示を設定します

href で作成したページにリンクします

<div id="cc-m-15031093223" class="j-module n j-text ">

<div id="cc-m-10239818084" class="j-module n j-htmlCode">

<div id="footerMenu">

 $\alpha$  class="home" target="\_top" href="/"> $\alpha$  >

<a class="tayori" target="\_top" href="/だより"></a>

<a class="news" target="\_top" href="/お知らせ"></a>

<a class="disaster" target="\_top" href="/防災"></a>

 $\langle a \rangle$  class="trash" target="\_top" href="/ゴミ"> $\langle a \rangle$ 

```
<a class="mail" target="_top"></a>
\langlediv>\langlediv>\langlediv>
```
②CSS とフォントをヘッダーに挿入します

管理メニュー・基本設定・ヘッダー編集

## 一行目でフォントを指定します

最初に jimdo のヘッダー、ナビゲーション、フッターを非表示にします

新しく作るフッターは#footerMenu に作ります

HTML で指定したアイテムの表示文字は

アイテム HTML で指定した名称

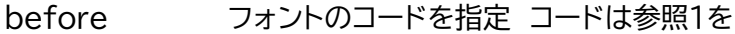

after 表示文字 漢字3文字以内に

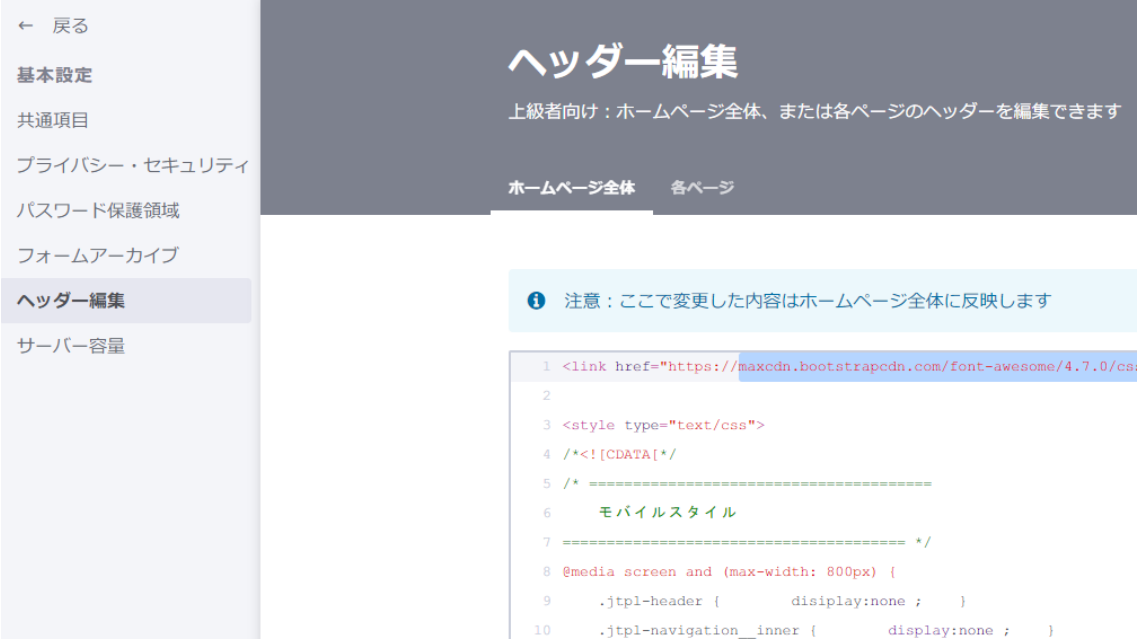

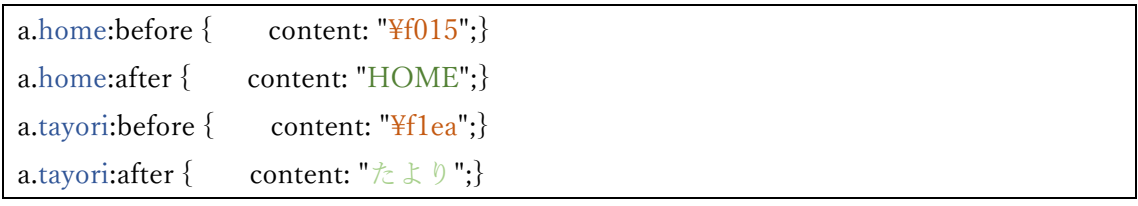

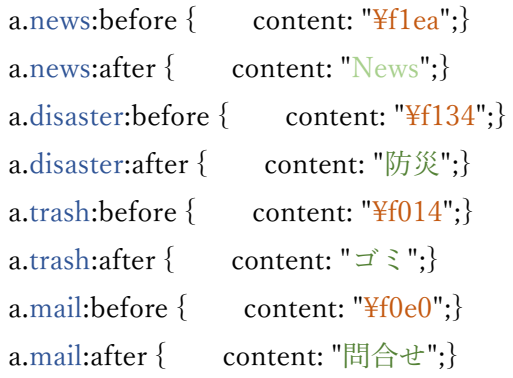

## 下記のコードをペーストします

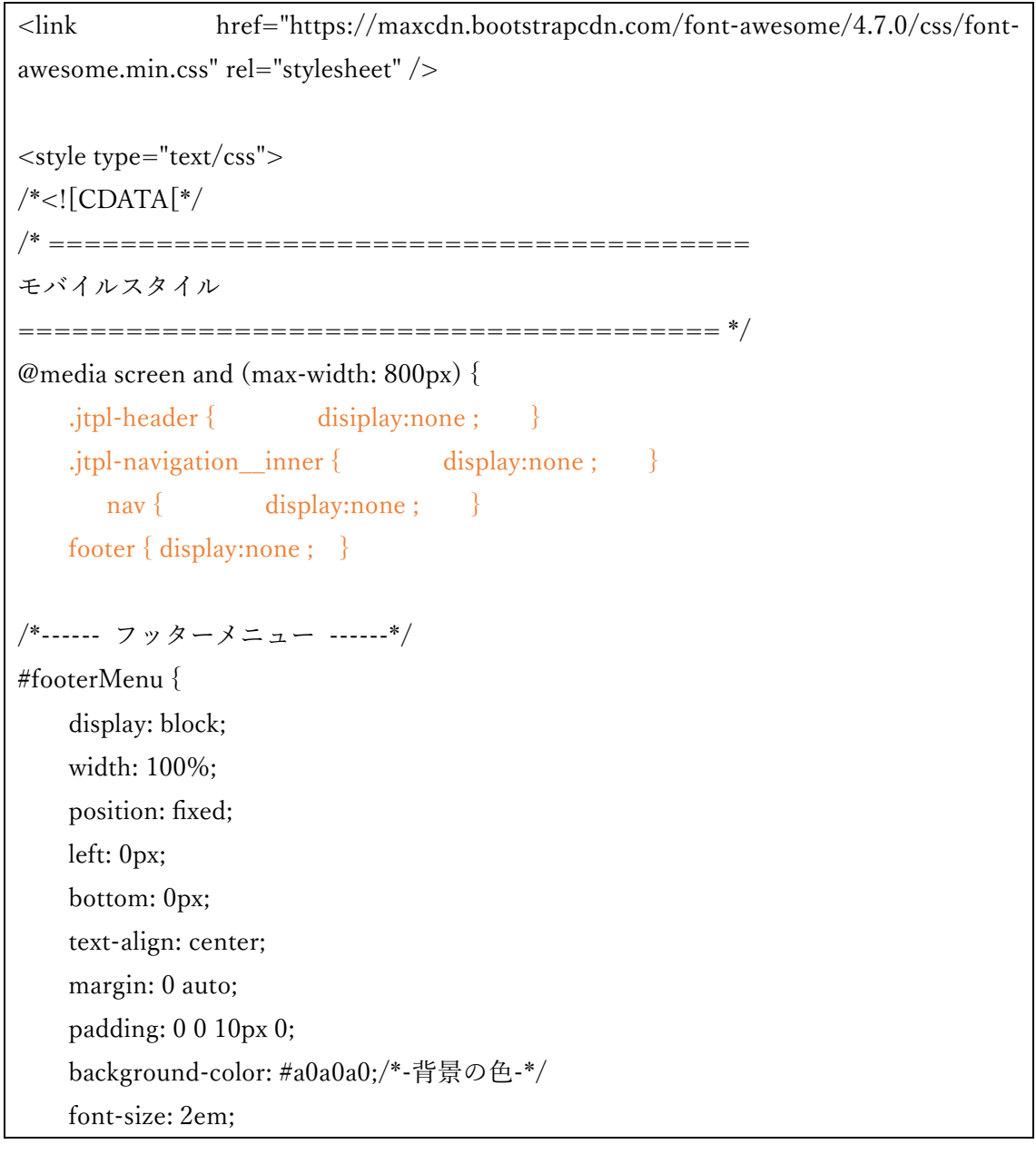

```
 z-index: 99999;
```

```
} 
#footerMenu a {
     text-decoration: none !important; 
     position: relative;
     padding: 10px 6px;
}
#footerMenu a:before {
     font-family: FontAwesome;
     color: #000000;
}
```

```
#footerMenu a:after {
      font-size: .3em;
      color: #ffffff;
      position: absolute;
      left: 0;
      right: 0;
      bottom: 0;
```
margin: 0 auto;

padding: 0;

```
 text-align: center;
```

```
}
```

```
a.home:before \{ content: "\f015";\}a.home:after { content: "HOME";}
a.disaster:before {\qquad content: "\f134";}
a.disaster:after { content: "防災";}
a.trash:before { content: "\frac{2}{1014}"; }
a.trash:after { content: "ゴミ";}
a.mail:before { content: "\text{\textdegree{+}}f0e0";}
a.mail:after { content: "問合せ";}
}
```
/\*]]>\*/

</style>

html

```
<div id="cc-m-10239818084" class="j-module n j-htmlCode">
\langle <div id="footerFloatingMenu">\langlea class="home" target=" top">\langle/a>\langlea class="disaster"
target="_防災" href="/防災"></a> <a class="trash" target="_top" href="/ゴミ"></a>
\langle a \rangle class="mail" target="_top">\langle a \rangle </div>
\langlediv>
```
## 参照1

https://web-manabu.com/fontawesome4-7-list/

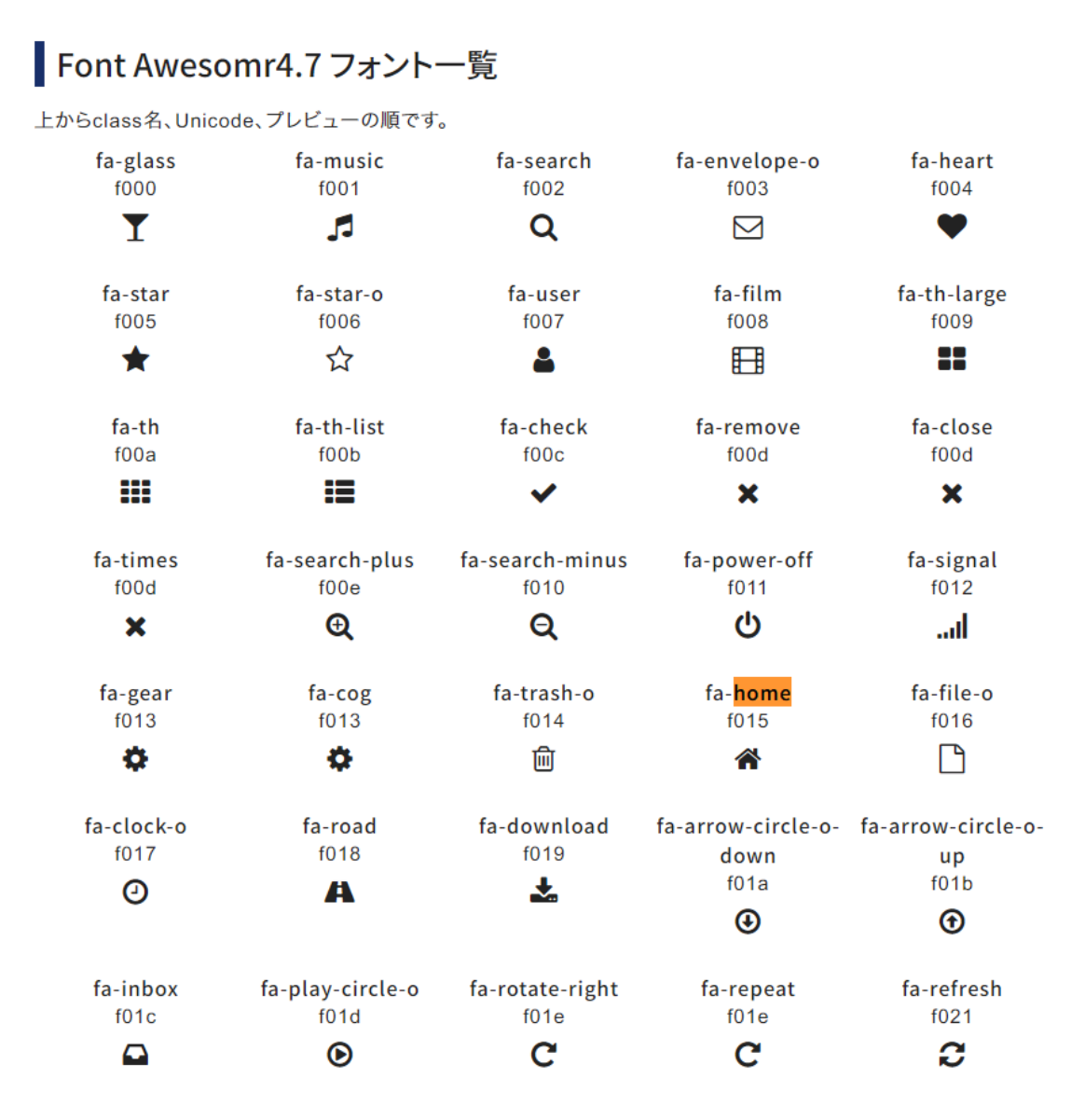